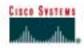

# Lab 9.2.7 IP Addressing Basics

### **Objective**

- Name the five different classes of IP addresses
- Describe the characteristics and use of the different IP address classes
- Identify the class of an IP address based on the network number
- Determine which part, or octet, of an IP address is the network ID and which part is the host ID
- Identify valid and invalid IP host addresses based on the rules of IP addressing
- Define the range of addresses and default subnet mask for each class

# **Background / Preparation**

This lab exercise helps develop an understanding of IP addresses and how TCP/IP networks operate. It is primarily a written lab exercise. However, it would be worthwhile to review some real network IP addresses using the command line utilities <code>ipconfig</code> for Windows NT/2000/XP or <code>winipcfg</code> for Windows 9x/ME. IP addresses are used to uniquely identify individual TCP/IP networks and hosts, such as computers and printers, on those networks in order for devices to communicate. Workstations and servers on a TCP/IP network are called hosts and each has a unique IP address. This address is referred to as its host address. TCP/IP is the most widely used protocol in the world. The Internet or World Wide Web only uses IP addressing. In order for a host to access the Internet, it must have an IP address.

In its basic form, the IP address has two parts:

- A network address
- A host address

The network portion of the IP address is assigned to a company or organization by the Internet Network Information Center (InterNIC). Routers use the IP address to move data packets between networks. IP addresses are 32 bits long according to the current version IPv4 and are divided into 4 octets of 8 bits each. They operate at the network layer (Layer 3) of the Open System Interconnection (OSI) model, which is the Internet layer of the TCP/IP model. IP addresses are assigned in the following ways:

- Statically manually, by a network administrator
- Dynamically automatically, by a Dynamic Host Configuration Protocol (DHCP) server

The IP address of a workstation, or host is a logical address, meaning it can be changed. The Media Access Control (MAC) address of the workstation is a 48-bit physical address. This address is burned into the network interface card (NIC) and cannot change unless the NIC is replaced. The combination of the logical IP address and the physical MAC address helps route packets to their proper destination.

There are five different classes of IP addresses, and depending on the class, the network and host part of the address will use a different number of bits. In this lab, different classes of IP addresses will be worked with and to help become familiar with the characteristics of each. The understanding of IP addresses is critical to the understanding of TCP/IP and internetworks in general. The following resources are required:

- PC workstation with Windows 9x/NT/2000/XP installed
- Access to the Windows Calculator

### Step 1: Review IP address classes and their characteristics

#### Address classes

There are five classes of IP addresses, A through E. Only the first three classes are used commercially. A Class A network address is discussed in the table to get started. The first column is the class of IP address. The second column is the first octet, which must fall within the range shown for a given class of addresses. The Class A address must start with a number between 1 and 126. The first bit of a Class A address is always a zero, meaning the High Order Bit (HOB) or the 128 bit cannot be used. 127 is reserved for loopback testing. The first octet alone defines the network ID for a Class A network address.

#### **Default subnet mask**

The default subnet mask uses all binary ones, decimal 255, to mask the first 8 bits of the Class A address. The default subnet mask helps routers and hosts determine if the destination host is on this network or another one. Because there are only 126 Class A networks, the remaining 24 bits, or 3 octets, can be used for hosts. Each Class A network can have 2<sup>24</sup>, or over 16 million hosts. It is common to subdivide the network into smaller groupings called subnets by using a custom subnet mask, which is discussed in the next lab.

#### **Network and host address**

The network or host portion of the address cannot be all ones or all zeros. As an example, the Class A address of 118.0.0.5 is a valid IP address. The network portion, or first 8 bits, which are equal to 118, is not all zeros and the host portion, or last 24 bits, is not all zeros or all ones. If the host portion were all zeros, it would be the network address itself. If the host portion were all ones, it would be a broadcast for the network address. The value of any octet can never be greater than decimal 255 or binary 11111111.

| Class | 1 <sup>st</sup> Octet<br>Decimal<br>Range | 1 <sup>st</sup> Octet<br>High Order<br>Bits | Network/Host ID<br>(N=Network,<br>H=Host) | Default<br>Subnet Mask | Number of<br>Networks              | Hosts per<br>Network<br>(Usable<br>Addresses) |
|-------|-------------------------------------------|---------------------------------------------|-------------------------------------------|------------------------|------------------------------------|-----------------------------------------------|
| A     | 1 – 126 *                                 | 0                                           | N.H.H.H                                   | 255.0.0.0              | 126 (2 <sup>7</sup> – 2)           | 16,777,214<br>(2 <sup>24</sup> – 2)           |
| В     | 128 – 191                                 | 10                                          | N.N.H.H                                   | 255.255.0.0            | 16,382<br>(2 <sup>14</sup> – 2)    | 65,534<br>(2 <sup>16</sup> – 2)               |
| С     | 192 – 223                                 | 110                                         | N.N.N.H                                   | 255.255.255.0          | 2,097,150<br>(2 <sup>21</sup> – 2) | 254 (2 <sup>8</sup> – 2)                      |
| D     | 224 – 239                                 | 1110                                        | Reserved for Multicasting                 |                        |                                    |                                               |
| E     | 240 – 254                                 | 11110                                       | Experimental; used for research           |                        |                                    |                                               |

**Note:** Class A address 127 cannot be used and is reserved for loopback and diagnostic functions.

# Step 2: Determine basic IP addressing

Use the IP address chart and your knowledge of IP address classes to answer the following questions:

| '                                                                  | que                                                                            | SHOHS.              |                  |                    |                    |                                                           |                        |
|--------------------------------------------------------------------|--------------------------------------------------------------------------------|---------------------|------------------|--------------------|--------------------|-----------------------------------------------------------|------------------------|
| 1. What                                                            |                                                                                |                     | he decimal       | and binary rang    | e of the first oct | et of all possible Class B                                | IP addresses?          |
|                                                                    |                                                                                | Decimal:            | From: _          |                    | To:                |                                                           |                        |
|                                                                    |                                                                                | Binary:             | From: _          |                    | To:                |                                                           |                        |
| :                                                                  | 2.                                                                             | Which od            | ctet(s) repre    | esent the networ   | k portion of a C   | lass C IP address?                                        |                        |
| Which octet(s) represent the host portion of a Class A IP address? |                                                                                |                     |                  |                    |                    |                                                           |                        |
|                                                                    | 4. What is the maximum number of useable hosts with a Class C network address? |                     |                  |                    |                    | ess?                                                      |                        |
| :                                                                  | 5. How many Class B networks are there?                                        |                     |                  |                    |                    |                                                           |                        |
|                                                                    | 6. How many hosts can each Class B network have?                               |                     |                  |                    |                    | <del></del>                                               |                        |
|                                                                    | 7. How many octets are there in an IP address?How many bits per octet?         |                     |                  |                    |                    |                                                           | ctet?                  |
| -                                                                  |                                                                                |                     |                  | and network        | •                  |                                                           |                        |
|                                                                    |                                                                                |                     | •                |                    | licate the follow  | irig.                                                     |                        |
|                                                                    | <ul> <li>Class of each address</li> <li>Network address or ID</li> </ul>       |                     |                  |                    |                    |                                                           |                        |
|                                                                    | Host portion                                                                   |                     |                  |                    |                    |                                                           |                        |
|                                                                    | Broadcast address for this network                                             |                     |                  |                    |                    |                                                           |                        |
|                                                                    | Default subnet mask                                                            |                     |                  |                    |                    |                                                           |                        |
|                                                                    | hos                                                                            | t portion v         | will be all or   |                    | ast. The networ    | er just the octets that mak<br>k portion of the address w |                        |
| Host IP Address                                                    |                                                                                | ess                 | Address<br>Class | Network<br>Address | Host<br>Address    | Network Broadcast<br>Address                              | Default Subnet<br>Mask |
| 216.14.55                                                          | .137                                                                           | 7                   |                  |                    |                    |                                                           |                        |
| 123.1.1.15                                                         | 5                                                                              |                     |                  |                    |                    |                                                           |                        |
| 150.127.2                                                          | 21.2                                                                           | 244                 |                  |                    |                    |                                                           |                        |
| 194.125.3                                                          | 5.19                                                                           | 99                  |                  |                    |                    |                                                           |                        |
| 175.12.23                                                          | 9.24                                                                           | 14                  |                  |                    |                    |                                                           |                        |
|                                                                    |                                                                                | ven an I<br>questio |                  | s of 142.226.0     | .15 and a sub      | net mask of 255.255.2                                     | 55.0, answer the       |
| ,                                                                  | Wh                                                                             | at is the b         | inary equiv      | alent of the seco  | ond octet?         |                                                           |                        |
| ,                                                                  | Wh                                                                             | at is the c         | lass of the      | address?           |                    |                                                           |                        |
| ,                                                                  | Wh                                                                             | at is the n         | etwork add       | lress of this IP a | ddress?            |                                                           |                        |

| Why or why not? | <br>             |  |
|-----------------|------------------|--|
|                 | <br>             |  |
|                 | <br><del> </del> |  |

# Step 5: Determine which IP host addresses are valid for commercial networks

For the following IP host addresses, determine which are valid for commercial networks and indicate why or why not. Valid means it could be assigned to any of the following:

- Workstation
- Server
- Printer
- Router interface
- Any other compatible device

Fill in the following table:

| IP Host Address | Valid Address?<br>(Yes/No) | Why or Why Not |
|-----------------|----------------------------|----------------|
| 150.100.255.255 |                            |                |
| 175.100.255.18  |                            |                |
| 195.234.253.0   |                            |                |
| 100.0.0.23      |                            |                |
| 188.258.221.176 |                            |                |
| 127.34.25.189   |                            |                |
| 224.156.217.73  |                            |                |